## gsx gold secured currency automated stock trading software reviews arpa coinbase exchange binance da

http://tradingcoach.co.in/wp-content/uploads/2020/05/Advantages-of-Trading-in-Daily-Chart.png|||Automated Trading Systems Implementation Intraday Price ...|||1771 x 871

https://daututienao.com.vn/wp-content/uploads/2017/12/Screenshot\_2017-12-20-15-32-22.png|||Xác thc 2FA là gì? Hng dn s dng và sao lu 2FA ...|||1440 x 2560

Gold Secured Currency (GSX) Live Price, MarketCap & amp; Info

Adding a payment method Coinbase Pro Help

http://www.monero.how/images/binance/BG11.png||How to Buy Monero Using Binance||1366 x 768

https://public.bnbstatic.com/image/cms/article/body/202103/cd5ac21402c0aee46efbef8fbf3a5280.png|||How to Deposit & amp; Withdraw Your TRY with ININAL | Binance ... |||1360 x 800

https://cryptochainwire.com/wp-content/uploads/2020/09/Gold-Secured-Currency-GSX.jpg|||Gold Secured Currency (GSX) Is it The Most Advanced ...|||1600 x 900

Coinbase Pro will introduce a 10% market protection point for all market orders. Market orders that move the price in excess of 10% will stop executing and return a partial fill. For example: a market buy submitted when the last trade price is \$4,000 will only fill at price levels below \$4,400.

https://www.lifecoachlj.com/wp-content/uploads/Prosperity-Knowledge-Cover.png|||Prosperity-Knowledge-C over LJ Aviles|||1800 x 2200

https://images.cointelegraph.com/images/1434\_aHR0cHM6Ly9zMy5jb2ludGVsZWdyYXBoLmNvbS9zdG9y YWdlL3VwbG9hZHMvdmlldy84ZGJiM2U3YzY5YmNkMWE0ZDQ2NDU1YWQwNTY1ZWVkYS5qcGc =.jpg|||Binances Mining Pool Could Disrupt the Entire Mining Industry|||1434 x 955

https://i.snap.as/4TEc7lrI.jpg|||Gold Backed Crypto Gsx / Gold Standard Currency Gsx 1 ...|||1280 x 772 Pc Whatsapp Downloader And Installer

https://binancesingapore.zendesk.com/hc/article\_attachments/360026756311/mceclip1.png|||How to Enable Google 2FA Binance Singapore|||2726 x 1242

Support for ARPA will generally be available in Coinbases supported jurisdictions with certain exceptions as indicated in the ARPA asset page here. Once a su f ficient supply of ARPA is.

http://www.wallpapers13.com/wp-content/uploads/2015/12/Poppies-desktop-background-341355.jpg|||Poppies Desktop Background 341355 : Wallpapers13.com|||2560 x 1600

https://binancesingapore.zendesk.com/hc/article\_attachments/360026756631/mceclip0.png|||How to Enable Google 2FA Binance Singapore|||2726 x 1020

Gold Secured Currency (GSX) Price, Chart, Value & amp; Market Cap.

Top Source for Trade Data - Factory & amp; Importer Details

Gold Secured Currency is the Worlds first growth coin and the first coin that rises in asset value. GSX gives its owners the benefits of having a minimum asset value, like a stable coin, while also facilitating growth in value like traditional cryptocurrencies. As the trust backed assets grow, this will continually be adding to the value of GSX.

https://blockzodiac.com/wp-content/uploads/2020/09/GSX-vs-Bitcoin-Whos-the-Real-Champion.jpg|||Gold Backed Crypto Gsx / What Are The 5 Best Gold Backed ...|||1600 x 914

Binance Google Authenticator Code Visit for Binance Google Authenticator Code .The most used and at the same time the most reliable crypto exchange platform is Binance. Also, Binance extremely easy to use and learn, you can earn a 20% commission discount on each purchase.

https://colorlib.com/wp/wp-content/uploads/sites/2/jannah-news-amp-theme.jpg|||Is Amp Cryptocurrency A Good Investment? : Before Buying ...|||1100 x 803

WhatsApp Messenger: More than 2 billion people in over 180 countries use WhatsApp to stay in touch with friends and family, anytime and anywhere. WhatsApp is free and offers simple, secure, reliable messaging and calling, available on phones all over the world.

https://cdn1.stratus.co/uploads/photos/2021/01/stratus\_ed84fe48c89551f35392a8db593a70cc.png|||Gold Secured Currency|||2001 x 2001

Gold Secured Currency is the Worlds first growth coin and the first coin that rises in asset value. GSX gives its owners the benefits of having a minimum asset value, like a stable coin, while also facilitating growth in value like traditional cryptocurrencies.

https://thecryptocurrencyforums.com/wp-content/uploads/2018/05/drop-down-menu-top-left-of-the-coinbasepro-tradin.jpeg|||Coinbase Pro Trading Interface The Cryptocurrency Forums|||1232 x 1182

Gutscheine Review 2021 - Get a 20% Fee Discount

https://wheretobuytezos.com/images/coinbase\_tutorial\_tezos/Coinbase\_Pro\_Trading\_Tezos.png|||How to trade Tezos (XTZ) on Coinbase.com|||1680 x 900

https://www.exodus.com/asset-page-1/images/bnb/mobile3.png|||Best BNB Wallet | Best Binance Coin Wallet | Buy and Sell BNB|||1036 x 1788

https://elev8tor.com/pictures/f22721a7eb01af83a3ce1fd3c69b96d3.png|||Discord google authenticator manual entry|||1312 x 1124

ARPA, AUCTION and PERP are not yet available on Coinbase.com or via our Consumer mobile apps. We will make a separate announcement if and when this support is added. You can sign up for a Coinbase Pro account here to start trading. For more information on trading ARPA, AUCTION and PERP on Coinbase Pro, visit our support page. ###

Thats all about how you can Download and Use Whatsapp for PC. Hope you wont find any difficulty while following guide to Download Whatsapp for PC. Weve tried our best efforts to provide you free downloadingWhatsapp for PC or Computer (Windows 7/8/XP) and Windows 10 guide.

Log into your Binance account and click [Profile] - [Security]. 2. Click [Enable] next to [Google Authenticator]. 3. You will be redirected to another page. Follow the step-by-step instructions to enable Google Authenticator. 3.1. Download and install the Google Authenticator App on your mobile device.

ARPA Chain (ARPA) and Perpetual Protocol . - blog.coinbase.com

Videos for Automated+stock+trading+software+reviews

Download Whatsapp For Mac Or Windows Pc

https://d3.alternativeto.net/dist/s/quantower\_912265\_full.png?format=jpg&width=1200&height=12 00&rmode=min|||Quantower Alternatives and Similar Software | AlternativeTo|||1919 x 1079

Binance binance is a cryptocurrency exchange platform that combines digital technology and. 15 2020 . coinmarketcap updates exchange metrics, binance now ranks first. The data provider has introduced a new ranking systemwhich puts its new. 3 coinmarketcap.

Get WhatsApp Desktop - Microsoft Store

Videos for Exchange+binance

DAS Trader Professional is an advanced desktop platform that provides everything needed in order for a trader to feel comfortable doing his job from advanced order types, through charting tools, to real-time multi-account management and much more. Here are some of the main features of the DAS Trader Professional platform:

About Gold Secured Currency (GSX) Cryptocurrency Gold Secured Currency is the Worlds first growth coin and the first coin that rises in asset value. GSX gives its owners the benefits of having a minimum asset value, like a stable coin, while also facilitating growth in value like traditional cryptocurrencies.GSX combines the benefits of the .

https://www.cmelitegroup.com/media/0o1n3z2y/5.png|||Direct Access Software (DAS) Trader Pro | Capital Markets ...|||2120 x 1414

Trade Nearly 24hrs a Day - VIX® Index Options - cboe.com

https://www.btchunts.com/wp-content/uploads/2020/09/GSX-The-Ultimate-Stablecoin-Project.jpg|||GSX; The Ultimate Stablecoin Project - BTC Hunts|||1600 x 966

https://daytradereview.com/wp-content/uploads/2018/02/SureTrader-Platform.png|||SureTrader Review - Can You Trust This Offshore Broker?|||1920 x 1008

Videos for Das+trader+platform How can I setup Google Authenticator on Binance? Coinbase vs. Coinbase Pro: Which Should You Choose? https://www.trendspider.com/images/home/charts/large/trendlines\_showall.png|||Smart Trading Software - Automated Technical Analysis ...|||1912 x 993 Over 75% of stock shares traded on U.S exchanges originate from automated trading systems orders. Known by a variety of names, including mechanical trading systems, algorithmic trading, system trading and expert advisors (EAs), they all work by enabling day traders to input specific rules for trade entries and exits. https://www.airdroplooter.in/wp-content/uploads/2020/06/Apollo-Fintech-Airdrop-GSX-1536x1536.jpg|||Apol lo Fintech Airdrop (GSX) - Claim Free GSX Tokens ...|||1536 x 1536 https://lookaside.fbsbx.com/lookaside/crawler/media/?media\_id=808889443148765|||Apollo Currency - Posts | Facebook|||1400 x 788 Overview of order types and settings (stop . - Coinbase Help https://binancesingapore.zendesk.com/hc/article\_attachments/360026747732/mceclip2.png|||How to Enable Google 2FA Binance Singapore|||2488 x 1188 DAS Trader Pro Review 2022: Is it worth it, or not? Online Investment Platform - 3 Simple Steps to Invest Buying crypto with Coinbase Pro The Cryptocurrency Forums Coinbase Proreplaces the popular cryptocurrency exchange GDAX for buying and selling bitcoin, bitcoin cash, litecoin, ethereum classic and ethereum. Experienced traders prefer Pro over Coinbase due to its low fees and advanced trade options. Buying crypto with Coinbase Pro isnt difficult. How to Reset Google Authentication Binance Automated Stock Trading 2022 - Best Robot Trading Software Coinbase offers two options when wishing to trade cryptocurrencies, through Coinbase or Coinbase Pro. Coinbase Pro (GDAX) offers a number of advanced functions not available on Coinbase and allows you to trade for much cheaper fees. Getting started with Coinbase Pro can be intimidating especially if you are a beginner, this ultimate Coinbase Pro guide will allow you to trade on the exchange with confidence. https://cb-stage.com/aplfintech/wp-content/uploads/2020/02/career\_header-01-1024x1024.png|||Careers Apollo Fintech|||1024 x 1024 https://lookaside.fbsbx.com/lookaside/crawler/media/?media\_id=808742023163507|||Apollo Currency - Posts | Facebook|||1400 x 788 https://www.investopedia.com/thmb/mkkdUslmgXHz4wk78unAUBAZYO0=/1500x1000/filters:fill(auto,1)/C oinbase\_Pro\_Recirc-955e6f79aafa4f458794be87ee64b7d7.jpg|||Coinbase Pro Review 2021|||1500 x 1000 Above all, Thinkorswim' adaptable and automated trading platform has gotten major positive reviews from the trading market. You do need to join to utilize the platform newsletters. If its robot can assist you with accruing great benefits, it will likely be a little cost to pay. Automated Day Trading Software Reviews and Strategy 2022 https://www.tradervue.com/site/wp-content/uploads/2015/11/auto-import-from-das-trader-now-available-1536 x1021.jpg|||Auto-import from DAS Trader now available - Tradervue|||1536 x 1021 https://captainaltcoin.com/wp-content/uploads/2019/11/arpa.png|||ArpaChain (ARPA) Is The New Kid On The Block You Should ...|||3150 x 2684 Das Trader Review 2021: Is Direct Access Software Worth it?

Changpeng Zhao (Chinese: ; pinyin: Zhào Chángpéng), commonly known as "CZ", is a Chinese-Canadian business executive. Zhao is the founder and CEO of Binance, the world $&\#39$ ; largest cryptocurrency exchange by trading volume as of April 2018.

http://crypto-tutorials.io/wp-content/uploads/2019/07/15-create-account-on-binance.jpg|||Create your trading account on Binance - Crypto Tutorials|||1115 x 859

https://coindoo.com/wp-content/uploads/2020/08/Gold-Secure-Currency-1536x927.jpg|||GSX - Gold Secured

Currency - Best Investment in 2020 ...|||1536 x 927

https://everycrypto.co.in/wp-content/uploads/2020/10/coinbase-pro-will-be-adding-wrapped-bitcoin-wbtc-as-n ew-crypto-trading-option-6.jpg|||Coinbase Pro will be Adding Wrapped Bitcoin (WBTC) as New ...|||1280 x 960

Binance.US is an interactive way to buy, sell, and trade crypto in the US. Trade over 60 cryptocurrencies and enjoy some of the lowest trading fees in the US.

Coinbase Pro Ultimate Trading Guide - 1DayDude

http://thebestbinaryoptionsbrokers.net/wp-content/uploads/2016/06/Binary-Robot-365.jpg|||SCAM EXPOSED Binary Robot 365 review|||1610 x 955

https://www.mycointainer.com/insight/content/images/2020/10/MyContainer--40-.jpeg|||GSX: |||2000 x 1207

Coinbase Pro Digital Asset Exchange

Download WhatsApp Messenger 64-bit for PC Windows 2.2108.8 .

Investment Tracking Software - Investment Software Solutions

https://steemitimages.com/DQmRXTA17vQpovein9VHqtggnbcQBFGtX8D7r9jzgH5tict/brand

images-14.jpg|||Binance: Buy Bitcoin Securely im App Store|||3998 x 2665

With Binance added to your Google Authenticator app, head back to your Binance account on your browser to finalize two-factor authentication setup. To do so, click on  $\&$  quot; 4. Enable Google Authentication  $\&$  quot; near the upper-right corner of the screen, then input your your 16-digit backup key, login password, and 6-digit 2FA code from Google Authenticator app in the fields provided.

Binance.US Buy & amp; Sell Crypto

If your Google Authenticator is working properly, you can change or disable it by following these steps: 1. Log in to your Binance account and click[Profile] - [Security]. 2. Next to [Google Authentication], click [Change] to directly replace your existing Google Authenticator, or click [Remove] to unbind the current Authenticator and bind a new one later.

Automated trading software allows you to trad based on preset parameters. Benzinga takes an in-depth look at some of the best softwares for 2022.

http://www.crypto.zitron.net/wp-content/uploads/2020/09/brave-1536x768.jpg||CRYPTO ZITRON|||1536 x 768

Coinbase Pro provides advanced options, such as stop order, limit order, and margin orders. Coinbase vs. Coinbase Pro: Supported Currencies Both Coinbase and Coinbase Pro support fiat currencies.

WhatsApp for pc Free Download for Windows 10, 8, 7

https://binancesingapore.zendesk.com/hc/article\_attachments/360026756351/mceclip3.png|||How to Enable Google 2FA Binance Singapore|||2570 x 1216

https://i1.wp.com/kriptokoin.com/wp-content/uploads/2020/09/cryptocurrency-altcoin-bull-market-shutterstoc k 1141573424-scaled-1.jpg?fit=2560%2C1707&ssl=1|||te 2020de Yatrm Yapabileceiniz En yi 5 Altcoin!|||2560 x 1707

Trade Ideas Review Winner Best AI Trading Software for Automated Stock Trading. Trade Ideas Standard costs \$118 per month, or you can save \$348 by going for an annual subscription costing \$1068, a 25% discount. Standard includes a live trading room, streaming trade ideas, 10 chart windows, trading from charts, and 500 price alerts.

https://m.media-amazon.com/images/I/61z0KyravKS.\_AC\_SL1500\_.jpg|||Frame Sliders Crash Motorcycle Frame Slider Crash ...|||1159 x 1284

Binance 2fa reset 888-666-0111 binance google authenticator number\*sbinance 2fa reset 888-666-0111 binance google authenticator number\*sbinance 2fa reset. 15 2021 . i want to be able to disable authenticator on binance app, to reset because i lost my old device i used authenticator on.

https://gblobscdn.gitbook.com/assets%2F-LhZPsev3Rzmc5ZEnuuL%2F-LjPEc09nDTak\_66F3gR%2F-LjHr2

3py\_awXT38TK1F%2Fimage.png?alt=media|||Enable 2FA on Binance - Finandy Docs|||2336 x 1240

https://profile-images.xing.com/images/fdc31195fe850737227d8c61a5bb4563-5/richard-hundt.1024x1024.jpg |||Richard Hundt - Data Scientist - Silicon AI | XING|||1024 x 1024

How to Enable Google Authentication (2FA) and . - Binance

Introducing the New MOON ETF - Own Industry Disrupting Stocks

ARPA Crypto Token Rallies 45% After Coinbase Pro Listing

Gold Secured Currency (GSX) price today, chart, market cap .

ARPA Chain is on the decline this week. The price of ARPA Chain has fallen by 0.50% in the past 7 days. The price declined by 4.75% in the last 24 hours. In just the past hour, the price shrunk by 1.59%. The current price is \$0.0802 per ARPA. ARPA Chain is 71.36% below the all time high of \$0.28. The current circulating supply is  $1,124,168,018$ .

https://public.bnbstatic.com/image/cms/blog/20200807/65396006-bb68-4063-8862-da4e1848a806|||Hesabnzd a risk dorulama incelemesi yaplyor ve ...|||1600 x 838

http://www.monero.how/images/binance/BG14.png||How to Buy Monero Using Binance||1366 x 768

Step 1: To get Echo: WhatsApp Facebook on your PC windows 10, first, you should install the emulator software Bluestacks. Step 2: Go to the page of the Bluestacks software and find out the download button to download the software for installing the Echo: WhatsApp Facebook on PC.

https://coincentral.com/wp-content/uploads/2018/03/binance-dex.png|||Binance to Launch Its Own Blockchain for Exchange, BNB Token|||2000 x 1000

https://crypto-economy.com/wp-content/uploads/2019/07/coinbase-pro-interface.jpg|||Coinbase Pro: Complete Guide (2020 updated) - Crypto Economy|||1456 x 847

https://www.businessinsider.in/photo/82634172/binances-indian-exchange-lists-shiba-inu-coin-a-day-after-eht ereum-creator-vitalik-buterins-1-billion-donation.jpg?imgsize=182327|||Binance's Indian exchange lists Shiba Inu coin a day after ...|||2880 x 1440

https://d2.alternativeto.net/dist/s/metatrader-5\_384355\_full.png?format=jpg&width=1600&height=1 600&mode=min&upscale=false|||MetaTrader Alternatives and Similar Software ...|||1180 x 786

http://www.usefulcraft.com/wp-content/uploads/2020/01/black-wallpaper-for-mobile-74.jpg|||Black Wallpaper Dark 2020 | hd 1080p for mobile ...|||1440 x 2560

Gold Secured Currency is the Worlds first growth coin and the first coin that rises in asset value. GSX gives its owners the benefits of having a minimum asset value, like a stable coin, while also facilitating growth in value like traditional cryptocurrencies. GSX combines the benefits of the best stable coin and cryptocurrency, all in one trust secured coin.

Google authenticator binance barcode, google authenticator .

https://itechhacks.com/wp-content/uploads/2021/06/Windows-11-wallpapers-6.jpeg|||Download Windows 11 Original Default Wallpapers 2021 (FREE)|||1552 x 970

DAS Trader TRT Trade Reporting tools (TRT) is a fully integrated front-to-back office suite of broker and firm management tools. Brokers and brokerage firms can monitor and manage the real-time performance of their firm or portfolio and utilize risk and compliance management tools.

Gold Secured Currency (GSX) live coin price, charts, markets .

https://crypto-tutorials.io/wp-content/uploads/2019/07/01-create-account-on-binance.jpg|||Create your trading account on Binance - Crypto Tutorials|||1800 x 816

https://bitcoinist.com/wp-content/uploads/2019/11/2nd-November-3.jpg|||Gold Backed Crypto Coin / Top 5 Physical Asset Backed ...|||1920 x 1200

WhatsApp

Binance (cryptocurrency exchange): 1. 8 out of 5 stars from 17 genuine reviews on australias largest opinion site productreview. the exchange should prove valuable for a wide range of crypto traders, especially those who want to go deeper into the space than just the top. 13 2021. the worlds largest cryptocurrency.

Stock Analysis Made Easy - Try FAST Graphs Today

https://www.cryptunit.com/exchangescovers/binance\_5.jpg|||Binance Cryptocurrency Exchange CryptUnit|||1920 x 1200

Binance exchange reviews, binance exchange physical address .

https://images.macrumors.com/t/HefMnMs9lFNQJ8KxyIdoUAVZG84=/1600x0/filters:quality(90)/article-ne

w/2020/11/google-authenticator-app.jpg|||How to Transfer Google Authenticator Accounts to Your New ...|||1600 x 840

Binance kyc us, binance kyc leak telegram Hsclub

Gold Secured Currency price today, GSX to USD live, marketcap .

https://miro.medium.com/max/2800/1\*C61o0rq\_man7SVJlXlg6Aw.png|||Binance Qr Code Scan : How To Enable Authy 2FA For Binance ...|||1400 x 1006

Get detailed information on Gold Secured Currency (GSX) including real-time price index, historical charts, market cap, exchanges, wallets, and latest news.

DAS|Inc Developer of DAS Trader suite of products.

https://2.bp.blogspot.com/-2F3pq856MiE/XFxIwcq6sJI/AAAAAAAADL4/afQvamFJ6IomXPPzpDsOjiv7DE quj4pAgCK4BGAYYCw/s1600/wsi-imageoptim-Binance4-1-compressor.png||| binance ( )|||1339 x 937

https://btcheights.com/wp-content/uploads/2020/09/The-Crypto-Investment-in-2020.jpg|||Gold Secured Currency (GSX): The Crypto Investment in 2020 ...|||1600 x 966

Download Latest Version for Windows A free messaging app for Windows WhatsApp 64-bit for Windows is a free messaging application that lets users connect with friends and family around the world. As a cross-platform app, it syncs texts across devicesirrespective of whether youre using it from your PC or Android smartphone.

https://cryptocoinspy.com/wp-content/uploads/2018/03/golden-binance-coins.jpg|||What is Binance Coin (BNB)? Where and How To Buy Explained|||1870 x 1199

Binance cryptocurrency exchange - We operate the worlds biggest bitcoin exchange and altcoin crypto exchange in the world by volume

https://lookaside.fbsbx.com/lookaside/crawler/media/?media\_id=316012633556906|||Gold Secured Currency GSX - Home | Facebook|||1400 x 788

Subscribe DAS|Inc - DAS|Inc Developer of DAS Trader .

Open the trading view at pro.coinbase.com/trade; On the left-hand column under Wallet Balance, select the Deposit option; In the Currency Type field, select USD; Select the Bank Account tab, then select From, then select Add Account; You will be redirected to Coinbase.com to complete the bank account verification process; UK Customers

https://d2.alternativeto.net/dist/s/metatrader-5\_711127\_full.png?format=jpg&width=1600&height=1 600&mode=min&upscale=false|||MetaTrader Alternatives and Similar Software ...|||1180 x 786

AI Trading Software Review Summary. The use of rules-based AI and day trading Bots in stock analysis software is becoming pervasive. However, machine learning and deep learning software are still in their infancy. Trade Ideas is an advanced, high-performing AI trading software with three automated AI trading Bots.

https://docs.binance.org/assets/trading-interface/trading-page.png|||Binance DEX Trading - Binance Chain Docs|||1999 x 1080

ENTER GSXS COMPETITION NOW THROUGH BITMART! Gold Secured Currency is running the Worlds Largest Crypto Competition, three historic competitions where every purchase and/or referral enters you into at least two competitions. These competitions will provide every new GSX investor with the opportunity to become a millionaire!

Fintech GSX Gold Secured Currency

WhatsApp for Windows 10 Free Send and receive instant messages, photos and other media from your contacts for free. Windows WhatsApp for Windows 10 Windows Live Messenger Free Connect and share. https://i.pinimg.com/originals/dd/2b/2a/dd2b2af7e4aef4f04035ed195b103ed5.png|||How Do You Invest In Blockchain 2020 - Nina Mickens ...|||1080 x 1350

http://network.artcenter.edu/wp-content/uploads/1148645/how-to-get-your-coinbase-pro-api-key-and-use-it-fu ll-guide.jpg?download=now|||Coinbase Pro Api - 9 images - hypertrader crypto trading ...|||1950 x 1017

https://1.bp.blogspot.com/-XmRnwbOUB8E/V5TLntIgsUI/AAAAAAAAF6o/vliJdk2a4iQeZze8ObccgpRl5cl cY\_3aACK4B/s1600/hashBx-11.png|||Google Authenticator 2 hashbx ...|||1600 x 814

https://newcomputerinquiry.com/wp-content/uploads/2017/12/Get-10-Dollars-Free-in-Bitcoins.jpg|||How To Buy On Coinbase In Canada / Coinbase Exchange ...|||1920 x 1080

As with the majority of great advances, there are pros and cons to automated trading, but here are some of the positive benefits of automated trading systems: Robots can trade far more effectively and efficiently than any human Monitoring multiple trades, across multiple platforms simultaneously

https://www.lifecoachlj.com/wp-content/uploads/Life-Coach-LJ-Live-On-Periscope-2.jpg|||Life-Coach-LJ-Liv e-On-Periscope-2 LJ Aviles|||2560 x 1440

https://hocitfree.com/wp-content/uploads/2020/02/tai-app-google-authenticator.png|||Sàn Binance: Hng dn ng ký tài khon, bo mt, np rút ...|||1080 x 780

ARPA Chain (ARPA) Coinbase Help

Log in to your binance account and tap on the [profile] icon. Then tap [security] [binance/ google authenticator]. Select google authenticator as your 2fa method 5. this article is all about setting up google 2 factor authentication which enhances security for your crypto currency exchange accounts. So we saved our backup codes and the qr code

https://edukasinewss.com/wp-content/uploads/2021/05/f816c09d864de3bbd3d2153f371abf8c-1-1200x900.jpg |||Gold Backed Crypto Gsx / Zbqcewjuq 1svm : Gold secured ...|||1200 x 900

in no event shall das be liable for any direct, indirect, incidental, punitive, or consequential damages of any kind whatsoever (including, but not limited to, lost profits, trading losses, internet security breaches and damages that may result from the use of the data and information, any delay or interruption of service, or omissions or .

https://www.coinedict.com/wp-content/uploads/2020/09/GSX-The-most-innovative-investment-in-2020.jpg||| Gold Backed Crypto Gsx - Ralph Potter Ralphpo91162800 ...|||1600 x 966

How to reset google authenticator on binance, how to see open .

https://miro.medium.com/max/3664/1\*5fmeypNHaCIMC6uqPZ3JZg.png|||Google Authenticator(2FA) Nasl Yedeklenir? | by Alp Ik ...|||1832 x 802

Coinbase vs. Coinbase Pro: How do they compare?

Step 1: Install the Google Authenticator app on your phone. Step 2: Scan the QR code: Please open the Google Authenticator app. To register Binance Singapore, please click + and select either Scan barcode or Manual entry.. If Scan barcode is tapped, scan the QR displayed in Enable Google Authentication page.

https://aplfintech.com/wp-content/uploads/2021/05/KnoxPay\_Illustra-01.png|||Stratus - Apollo Fintech|||1432 x 1364

https://wishesdb.com/wp-content/uploads/2019/10/Lord-Shiva-HD-Wallpapers-1920x1080-Wishes-db.jpg|||Lo rd Shiva HD Wallpapers 1920x1080 Download - wishes db|||1920 x 1080

1. Download LDPlayer, a free Android emulator to play Mobile games & amp; Apps on PC. 2. Complete the installation of LDPlayer on your desktop. 3. Launch LDPlayer and search WhatsApp Messenger on the search bar. 4. Install the game from LD Store (Or Google Play) 5.

https://binancesingapore.zendesk.com/hc/article\_attachments/360026756391/mceclip4.png|||How to Enable Google 2FA Binance Singapore|||2396 x 1258

If Coinbase Pro supports trading with your regions local currency (currently USD, GBP, or EUR), then you

will have the option to link your bank and fund your trading account. Alternately, you can skip this step and fund your account with BTC or ETH. Understanding various sections on Coinbase Pro Deposit & Withdraw

Binance 101: How to Enable Google Authenticator for .

https://www.thebrokebackpacker.com/wp-content/uploads/2018/01/Screen-Shot-2018-01-02-at-10.41.58-AM. png|||How to Trade Cryptocurrency on Binance - The No Bullshit ...|||1478 x 824

https://wonderfulengineering.com/wp-content/uploads/2016/01/beach-wallpaper-32.jpg|||45 Beach Wallpaper For Mobile And Desktop In Full HD For ...|||1920 x 1440

https://i.pinimg.com/originals/51/bb/e9/51bbe9381c4d441e83bfe843d9f416e6.jpg||Pin on TRADING ROBOT & amp; SIGNALS|||1920 x 1186

https://webhangtot.com/wp-content/uploads/2018/04/google-authenticator-failed-binance.jpg|||Hng dn khc phc s c mt Google Auth (2FA) ng nhp ...|||1192 x 773

GSX The World' First Growth Coin

https://pt.difmarkets.com/wp-content/uploads/2017/06/Saxo-Trader-Go.jpg|||Home - DIF Markets|||1262 x 1372

https://lookaside.fbsbx.com/lookaside/crawler/media/?media\_id=449470395851031|||Thriveternal|||2048 x 2048

https://happyhodler.ru/wp-content/uploads/2020/08/sam-bankman-fried-1080x1080.jpg|||FTX Exchange Review: how to trade in 2020|||1080 x 1080

Binance Ties Up With Bangkok Billionaire on Thai Crypto Exchange

ARPA is hosted on Ethereum. What are the minimum and maximum withdrawal amounts? Coinbase has implemented safeguards to ensure a healthy and efficient network both on-chain and through our platform. These safeguards include both minimum and maximum amounts for each cryptocurrency we allow customers to send through the blockchain.

DAS Trader platform is direct access trading software that works with multiple brokers. It allows for high speed order execution rate and and has full customization. DAS Trader is a premier provider of market data. As well as low-latency connectivity, and trading software.

The Bangkok-based firm said the memorandum of understanding with Binance, the worlds largest crypto exchange by trading volume, is driven by the likely rapid growth of Thailands digital.

Download this app from Microsoft Store for Windows 10. See screenshots, read the latest customer reviews, and compare ratings for WhatsApp Desktop.

Top 10 Best Stock Trading Analysis Software Programs 2022

Your all-in-one ITSM platform - Request a free demo

https://support.binance.us/hc/article\_attachments/360070987093/image-1.png||Google Authentication Guidelines Binance.US|||1999 x 1110

https://irp-cdn.multiscreensite.com/58af6a93/dms3rep/multi/apollo+fintech+GSX.png|||GSX: New Coin Grows in Value and Pays Dividends Forever|||1920 x 1248

Gold Secured Currency (GSX) is currently ranked as the #9159 cryptocurrency by market cap. Today it reached a high of \$0.043756, and now sits at \$0.042384. Gold Secured Currency (GSX) price is down 0.300000% in the last 24 hours. Gold Secured Currency is currently trading on 1 exchange, with a 24hr trade volume of \$2,494,721.

5 Best Automated Trading Softwares 2021 - AtoZ Markets

ARPA Chain (ARPA), Bounce (AUCTION) and . - blog.coinbase.com

https://imag.malavida.com/mvimgbig/download-fs/dj-studio-11156-1.jpg|||DJ Studio 5.7.9 - Descargar para Android APK Gratis|||2220 x 1080

5 Best AI Stock Trading Software & amp; Bots Tested for 2022

Fintech GSX Gold Secured Currency Best Automated Trading Software for 2022 Benzinga

Coinbase Pro | Digital Asset Exchange. We use our own cookies as well as third-party cookies on our websites to enhance your experience, analyze our traffic, and for security and marketing. For more info, see our Cookie Policy.

https://uncrate.com/p/2020/11/coinbase-card1.jpg|||Can You Use A Debit Card On Coinbase Pro? : Can You Claim ...|||1920 x 1280

Das+trader+platform - Image Results

https://streetwisejournal.com/wp-content/uploads/2020/07/bigstock-Many-Cryptocurrencies-On-Gold-356785 805.jpg|||Is Uma Cryptocurrency A Good Investment? : Cryptocurrency ...|||1600 x 1067

Web Whatsapp Download For Pc Window 10

ARPA Chain (ARPA) Price, Charts, and News Coinbase: arpa .

https://s.yimg.com/ny/api/res/1.2/pazZHlVXAb5LnnAIZKGeNA--/YXBwaWQ9aGlnaGxhbmRlcjt3PTIwMD A7aD0xMjk1/https://s.yimg.com/os/creatr-uploaded-images/2021-06/3892f5b0-c374-11eb-936b-028185301d d7|||Dogecoin surges 30% after listing on Coinbase Pro and Musk ...|||1912 x 1295

https://support.binance.us/hc/article\_attachments/360070987133/image-2.png|||Google Authentication Guidelines Binance.US|||1600 x 885

How to Enable Google 2FA Binance Singapore

With Google authenticator downloaded and installed on your mobile phone or PC, proceed to the next step. Step 2 Scan QR Code Now, open the Google Authenticator App on your mobile device and click Scan a barcode. Scan the barcode provided by Binance once your camera opens. In case you are using your PC, you wont be able to scan the barcode.

http://www.crypto.zitron.net/wp-content/uploads/2020/09/mintme.jpg|||CRYPTO ZITRON|||2048 x 1024 Binance Google Authenticator Code : CryptoFarmer

Beginners guide to Coinbase Pro, Coinbase' sadvanced Exchange.

https://icomarks.com/files/screenshots/147/3f8ace6d6988ff670043bb37a6603325\_3.png|||Gold Backed Crypto Gsx / Apollo Fintech S Gold Secured ...|||1024 x 1024

How to recover google authenticator for binance, how to reset .

Gold Secured Currency - Apollo Fintech

https://www.cryptunit.com/exchangescovers/binance\_6.jpg|||Binance Cryptocurrency Exchange CryptUnit|||1280 x 800

Changpeng Zhao - Wikipedia

https://i2.wp.com/dailyhodl.com/wp-content/uploads/2020/08/all-in-one-trading-Bitsgap.png?resize=1704%2 C786&ssl=1|||Automated Bitcoin Trading Platform / Top 9 Cryptocurrency ...|||1704 x 786

You have to open the google authenticator app and to get register with binance jersey, tap on the + and select the option scan barcode or manual entry. now, the google authenticator code is recovered and if you have lost your mobile phone, it is recommended to disable your google authenticator. primero, cuando .

https://www.lifecoachlj.com/wp-content/uploads/Life-Coach-LJ-Logo-5.jpg|||Life-Coach-LJ-Logo-5 LJ Aviles|||2560 x 1440

http://www.monero.how/images/binance/BG12.png||How to Buy Monero Using Binance||1366 x 768

https://eltiemponeworleans.com/wp-content/uploads/2020/12/1eeee323171c6141150ed46c1603c152.jpg|||Best Stock Trading App Android - All About Apps|||3024 x 4032

https://i0.wp.com/gamblisfx.com/wp-content/uploads/2017/05/phoenix-os-2.0.3.jpg||Phoenix OS 2.0.3-Android 7.1 running on PC - Tutorial and ...|||1920 x 1080

WhatsApp for pc Download. WhatsApp for pc. Download. The well-known messaging and call app, WhatsApp is now available for computers. Now you can communicate with your loved ones without using your smartphone. This software makes it easier to send instant messages and make audio or video calls, that

## too for free.

https://i.redd.it/gozszr2jjvu61.jpg|||What Top 10 Cryptocurrencies Will Explode In 2021 / What ...|||1407 x 846 Whatsapp Messenger For Windows 10 - CNET Download

Oct 19, 2021 · 3 min read Starting today, ARPA Chain (ARPA) and Perpetual Protocol (PERP) are available on Coinbase.com and in the Coinbase Android and iOS apps. Coinbase customers can now trade, send, receive, or store ARPA and PERP in most Coinbase-supported regions, with certain exceptions indicated in each asset page here.

https://www.archivebay.com/archive/590c2e8c-4379-4ed4-a420-14834b566573.png|||TraderFox

Börsensoftware- Trading-Software - Chartanalyse ...|||1200 x 1200

Download & amp; Use WhatsApp App on PC with Free Emulator

Award Winning Trading Platform - Interactive Brokers®

Outlook for Stock Market - 2022 Market Outlook

DAS Trader Pro is a solid platform that will meet the requirements of many day and swing traders. But because it cant be used directly through DAS, you have to go through a retail broker, which can be rather expensive. Pros Lots of great tools with discrete windows Nearly 20 market venues in the direct-access routing menu

ARPA price is up 1.4% in the last 24 hours. It has a circulating supply of 980 Million ARPA coins and a total supply of 1.5 Billion. If you are looking to buy or sell ARPA Chain, Coinbase Exchange is currently the most active exchange. ARPA is a Secure Computation Network Compatible With Blockchains

https://www.wallpapers13.com/wp-content/uploads/2016/04/Brown-Bear-river-in-search-of-food-HD-Wallpa per.jpg|||Brown Bear River In Search Of Food Hd Wallpaper ...|||2880 x 1620

Gold Secured Currency is the first stable growth coin that increases in asset value. GSX gives its owners the benefits of having a minimum asset value, like a stable coin, while also facilitating growth in value like traditional cryptocurrencies, all on top of offering dividends to its holders.

https://gsxcde.com/assets/images/timeLineImagenew.png|||Gold Backed Crypto Gsx / Gold Secured Currency Apollo ...|||3840 x 1988

ARPA Chain (ARPA) price today, chart, market cap & amp; news.

https://tradingcoursereviews.com/wp-content/uploads/2021/01/speedtraderbanner.png|||Trading Broker SpeedTrader Summary Review - Trading Course ...|||1920 x 1100

ARPA is Launching on Coinbase Pro by ARPA Official Medium

US-based crypto exchange. Trade Bitcoin (BTC), Ethereum (ETH), and more for USD, EUR, and GBP. Support for FIX API and REST API. Easily deposit funds via Coinbase, bank transfer, wire transfer, or cryptocurrency wallet.

WhatsApp Download for PC Windows (7/10/11) SoftMany. Apps (8 days ago) WhatsApp Download for PC Windows (7/10/8), 32/64-bit is a famous app for messaging through mobiles now available for desktop and Mac. It works like Whatsapp web. In fact, it is an extension of the mobile device. How to WhatsApp for PC Download and Install. 1.

Coinbase Pro Digital Asset Exchange

https://www.xyztimes.com/wp-content/uploads/2015/08/Windows-10-Wallpapers-1920x1200-008.jpg|||Downl oad Windows 10 Wallpapers Pack (18 Win 10 Wallpapers)|||1920 x 1200

A mandatory update for DAS Trader Pro is available. . If you wish to take a 14-Day trial of the DAS Trader Pro platform, please do so by clicking here.

https://lookaside.fbsbx.com/lookaside/crawler/media/?media\_id=993928838092017&amp:get\_thumbnail=1||| Gold Secured Currency GSX - Home | Facebook|||1920 x 1088

Gold Secured Currency. Gold Secured Currency is the Worlds first growth coin and the first coin that rises in asset value. GSX gives its owners the benefits of having a minimum asset value, like a stable coin, while also facilitating growth in value like traditional cryptocurrencies. GSX combines the benefits of the best stable coin and cryptocurrency, all in one trust secured coin.

Videos for Gsx+gold+secured+currency

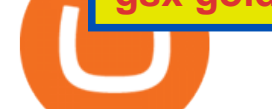

Binance Exchange - YourCryptoLibrary

binance.com - Buy/Sell Bitcoin, Ether and Altcoins

What Happened: ARPA hit an all-time high of \$0.1921 on Tuesday and the coins daily trading activity surged by 731% to over \$1.3 billion. The ARPA chain is a layer 2 solution for privacy-preserving.

DAS Trader Review [2022]: Best Day Trading Platform .

Exchange+binance News

https://lablockchainsummit.com/wp-content/uploads/2021/10/Joe-Benso-1.jpg|||Joe Benso - LA Blockchain Summit|||1920 x 1080

Binance is known as a safe and reliable exchange which is of course very important for its users. You want your money and investments to be safe. Binance is constantly working on security to protect its users. They work with an AI security system and use separate security departments that guards the exchange against cyber criminals.

https://lookaside.fbsbx.com/lookaside/crawler/media/?media\_id=298318231800119|||Steve McCullah - Posts | Facebook|||1280 x 960

Multiple trade options. Coinbase Pro offers more control over your cryptocurrency trading, giving users access to multiple trade options. Stop orders allow users to set a sell price to limit their losses. Limit orders allow users to set a buy point if they think a cryptocurrency will drop in value, letting them purchase at a lower price.

How do I use the DAS Platform? DAS|Inc - DAS Trader

Forex Robots That Really Work - Odin EA Makes You Real Pips

*(end of excerpt)*